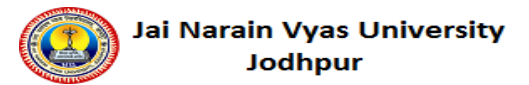

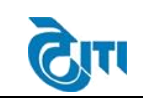

l

### **1. Registration**

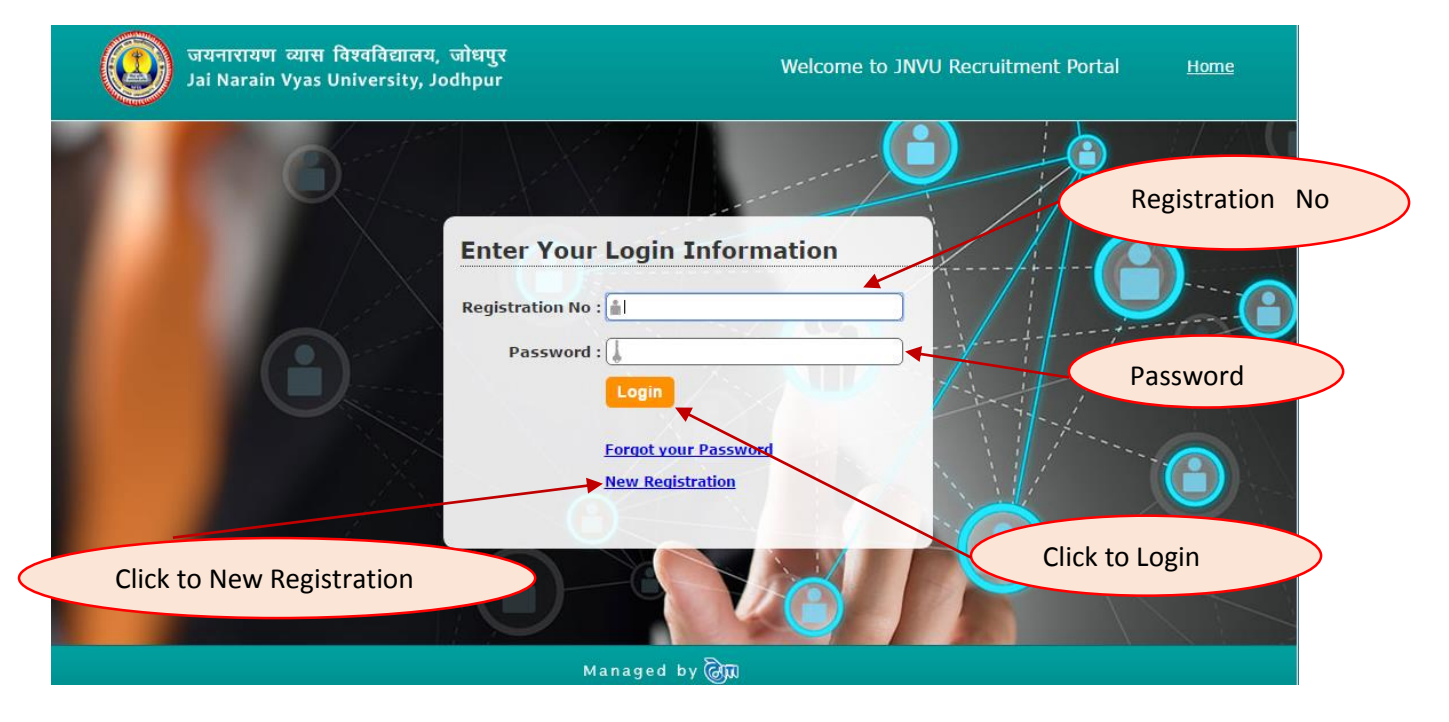

### **2. Personal Information**

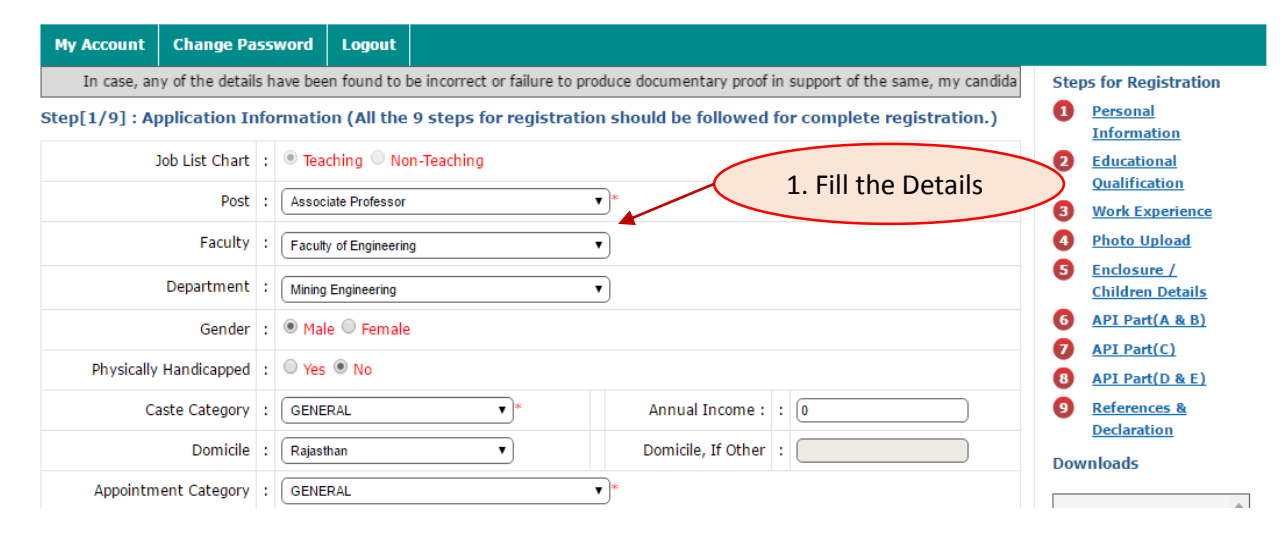

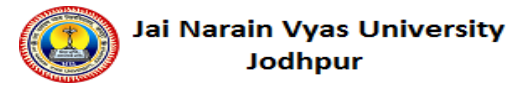

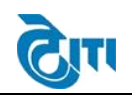

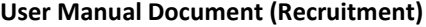

l

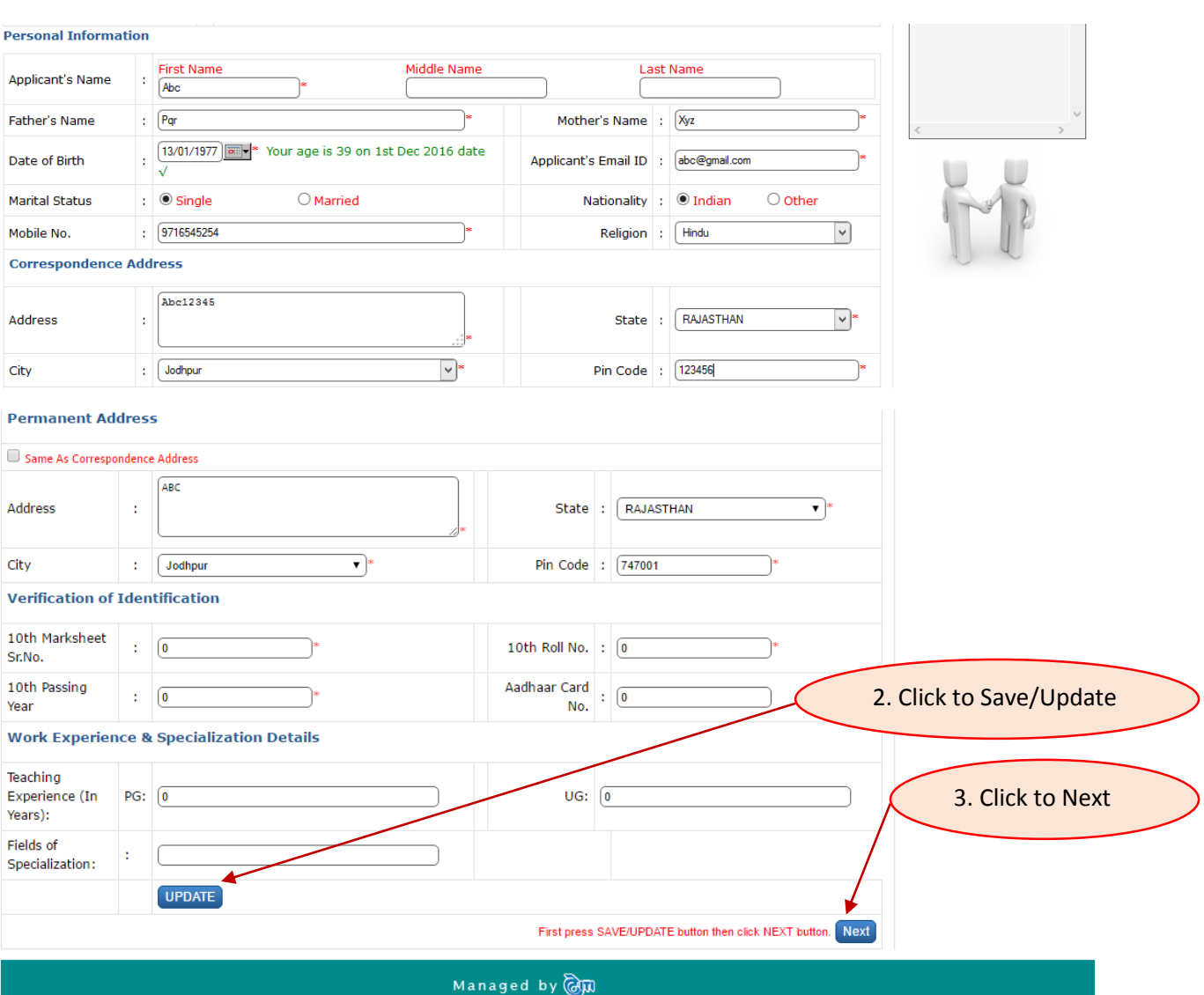

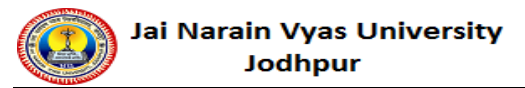

 $\mathbf 1$ 

 $\overline{2}$ 

3

 $\overline{4}$ 

5

6

 $\bar{7}$ 

8

9

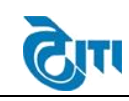

**User Manual Document (Recruitment)**

l

#### **3. Education Qualification Details** 1. Fill the Details My Account | Change Password | Logout In case, any of the details have been found to be incorrect or failure to produce documentary proof in support of the same, my candidatu **Steps for Registration**  $\bullet$ **Personal** Step[2/9]: Educational Qualification **Information** Exam Ø Educational S.No. Board/Course/Uni. Year Result Marking System Grade Percent Remarks Name **Qualification** 6 **Work Experience**  $x<sub>th</sub>$  $\sqrt{a}$  $\boxed{1966}$   $\blacktriangledown$  $[\overline{\text{pass}}]$  Percentage  $\overline{\phantom{a}}$  $\bigcap$  (75.00 )  $\bullet$ **Photo Upload**  $Year. \ \ \nabla$ XIIth --Select--۰ ❺ Enclosure / **Children Details UG**  $\boxed{\text{Year...} \ \blacktriangledown}$ --Select--▼ 6 API Part(A & B)  $PG$  $\overline{\phantom{0}}$  $\boxed{\text{Year.} \ \ \ \ \ \ }$ --Select-❼ API Part(C) P.hd.  $Year. \triangledown$  $\overline{\phantom{0}}$ ❸ API Part(D & E) --Select-- $\bullet$ References & **Diploma**  $\boxed{\text{Year...} \ \blacktriangledown}$  $\overline{\phantom{a}}$  $\sqrt{6}$  $-**Select** -$ **Declaration**  $NET/SLET$  $\boxed{\text{Year...} \ \blacktriangledown}$  $\overline{\cdot}$ --Select--**Downloads SEP**  $\boxed{\text{Year... } \blacktriangledown}$  $-**Select** -$ ▼ Other  $\boxed{\text{Year...} \ \blacktriangledown}$ ▼ --Select-SAVE << PREVIOUS First press SAVE button then click NEXT or PREV buttor  $NEXT \gg$ 2. Click to Save /Update 3. Click to Next

Managed by **@m** 

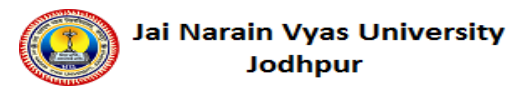

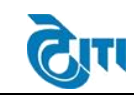

l

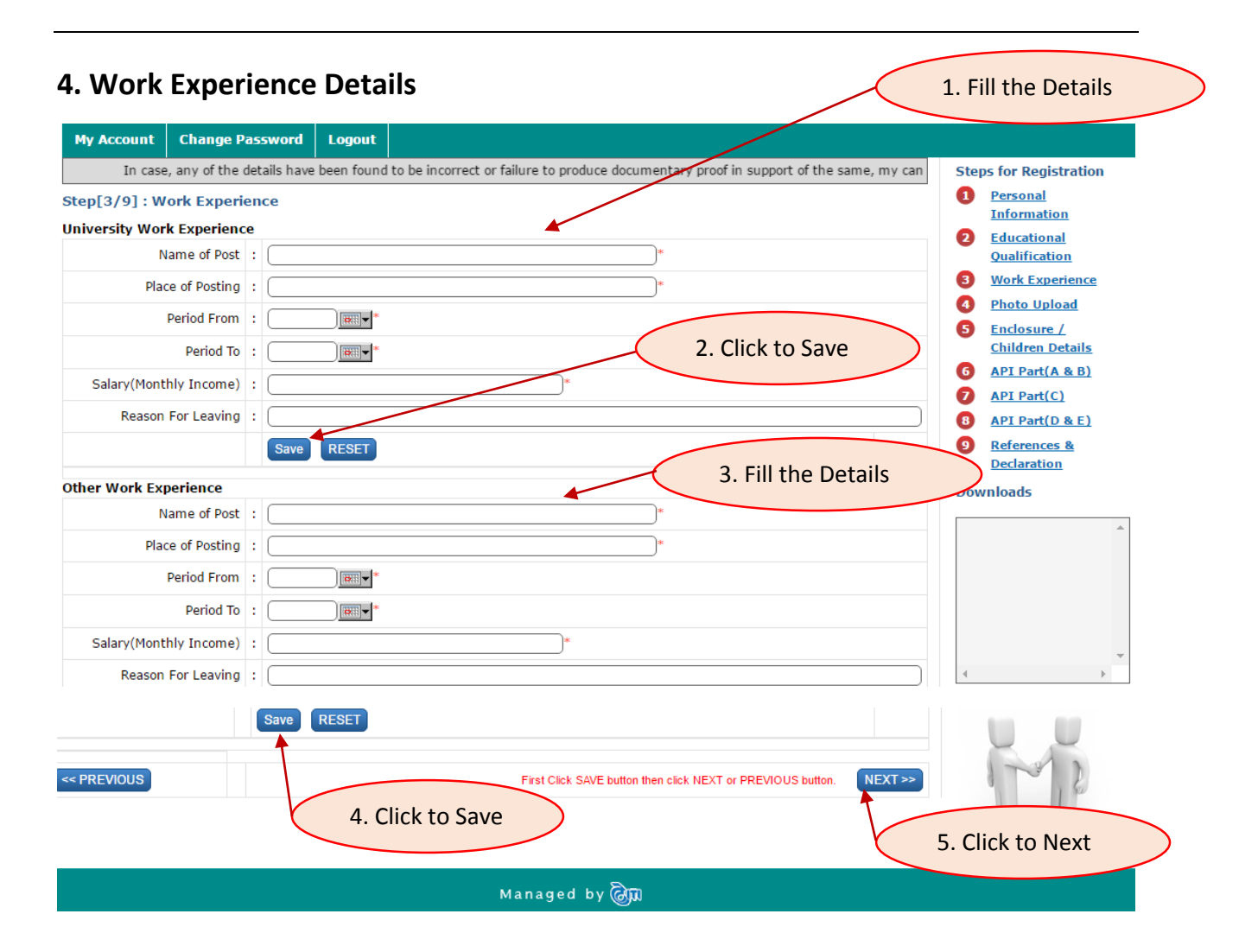

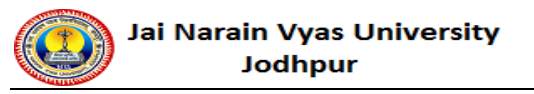

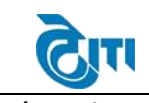

### **5. Upload Photo and Signature**

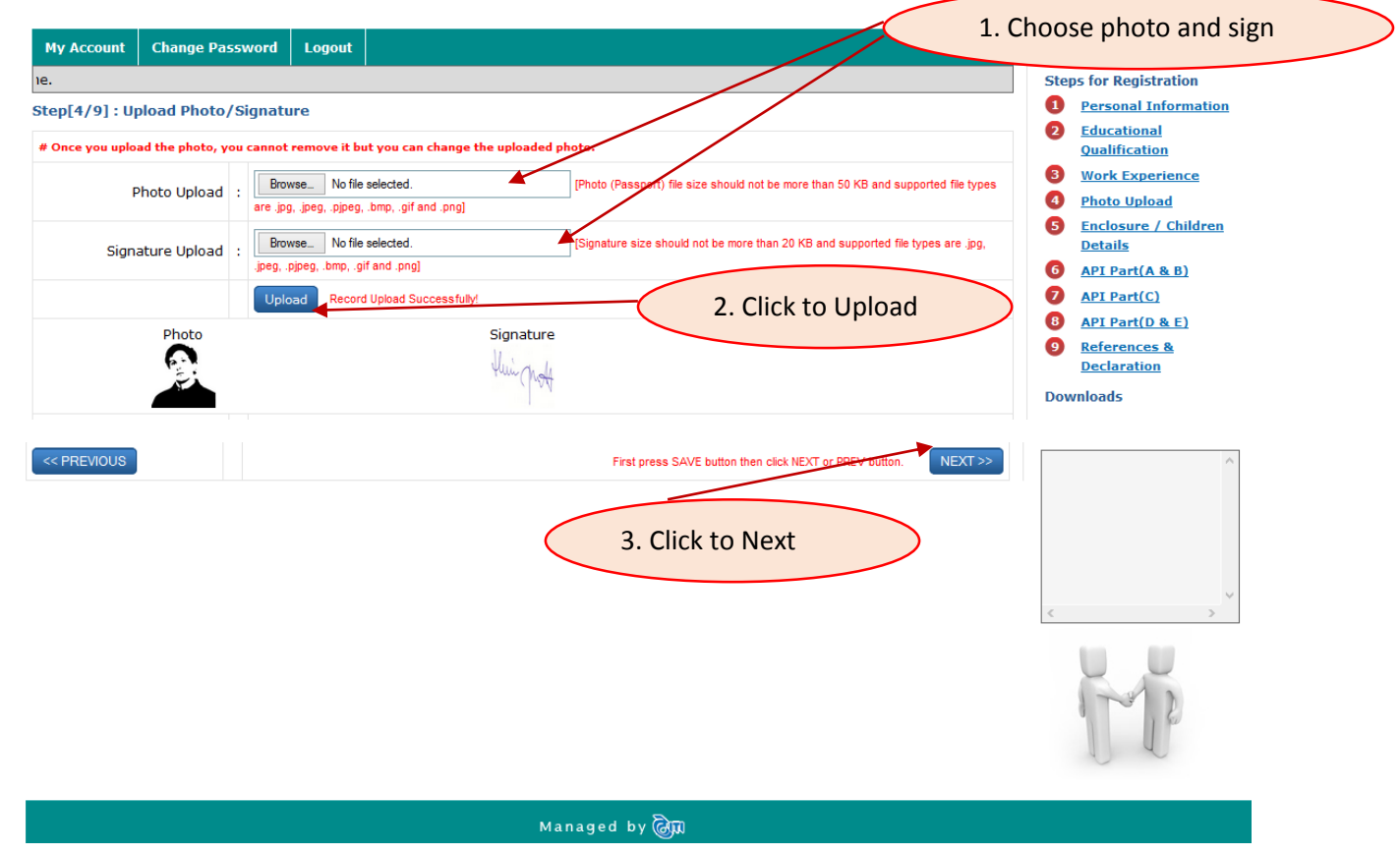

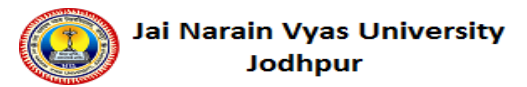

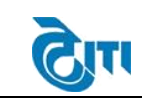

l

### **6. Enclosure/Children details**

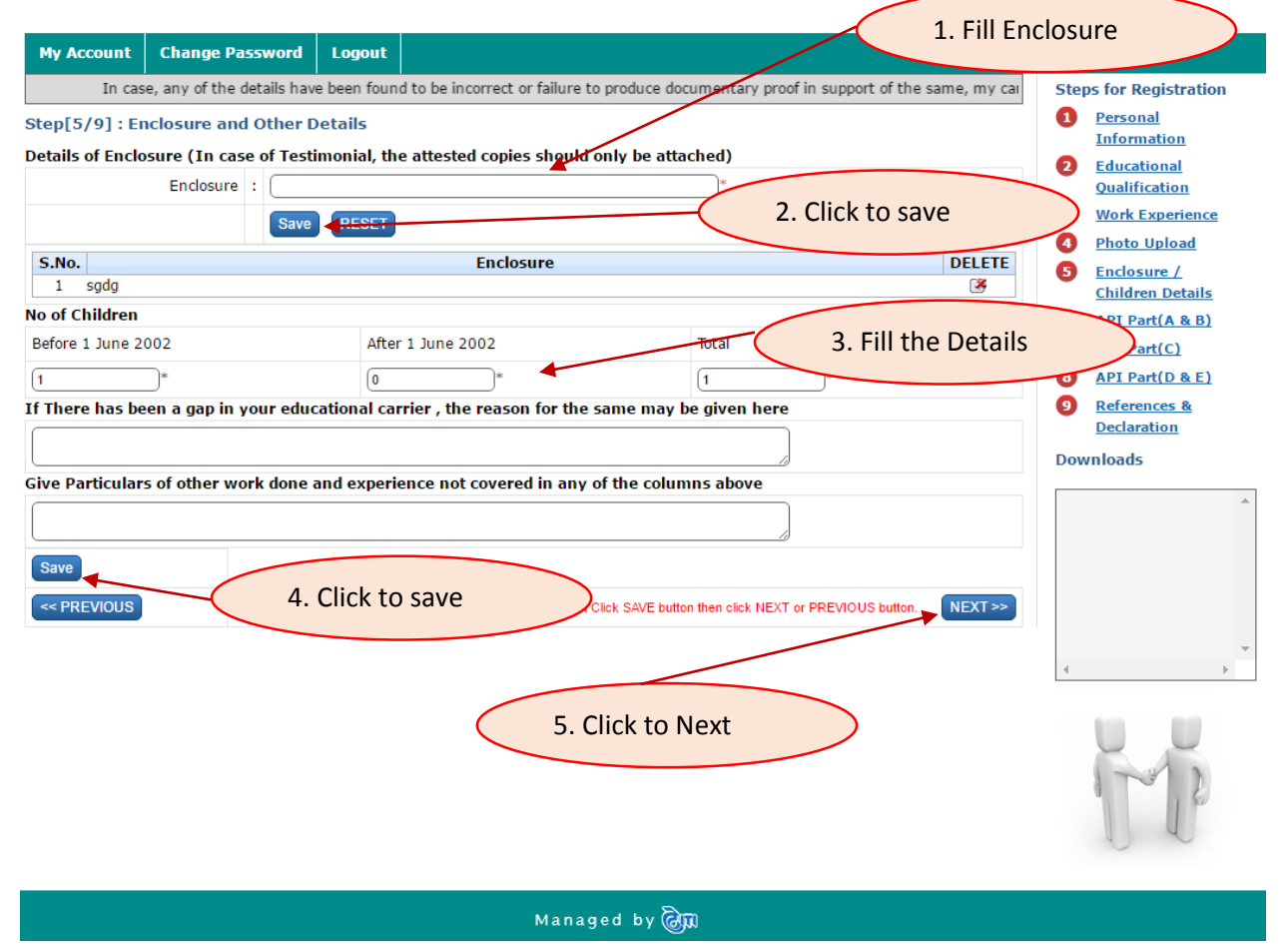

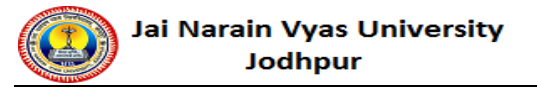

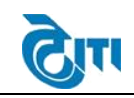

# **7. API Part (A&B)**

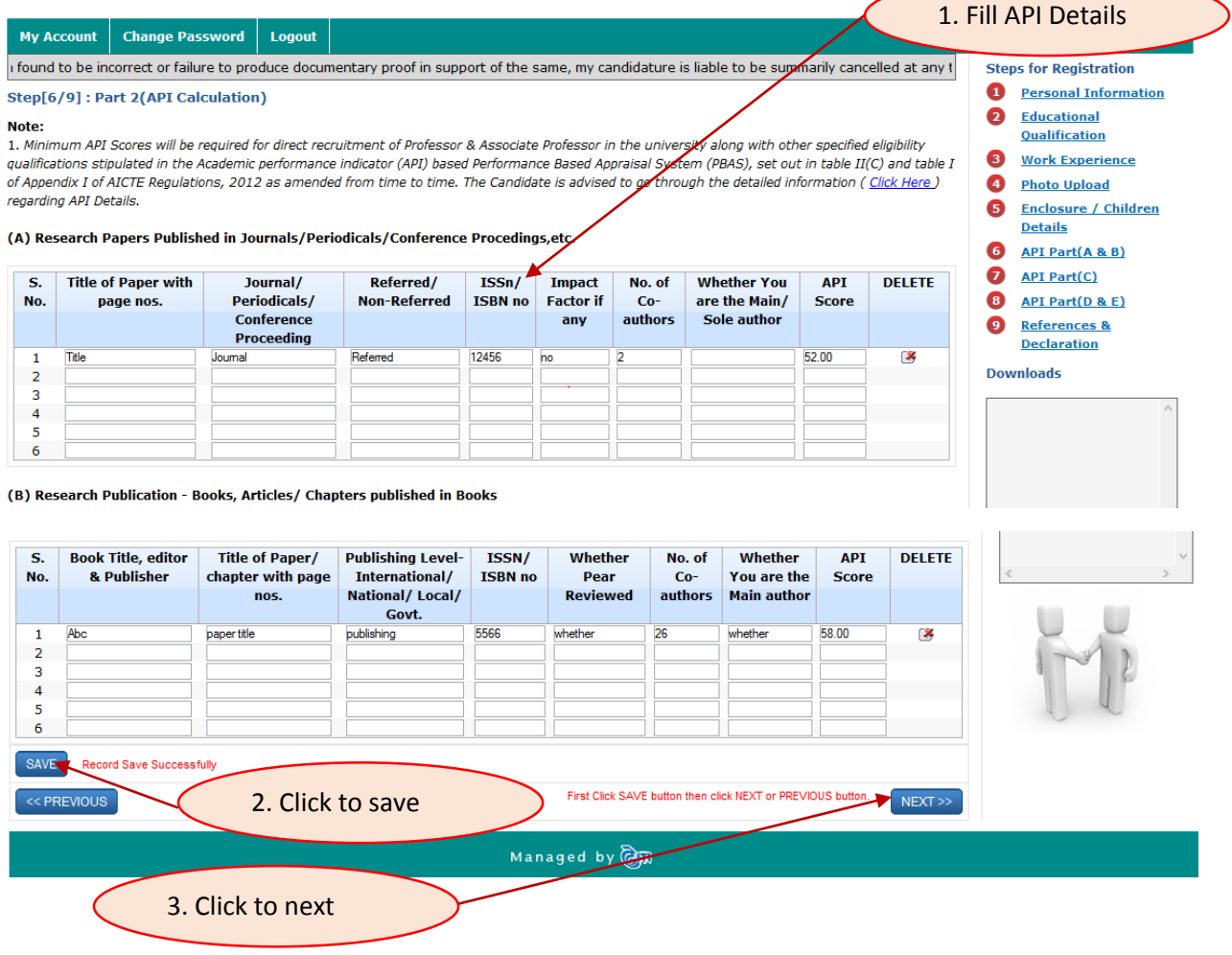

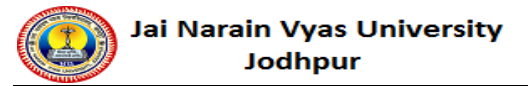

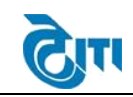

l

# **8. API Part (C)**

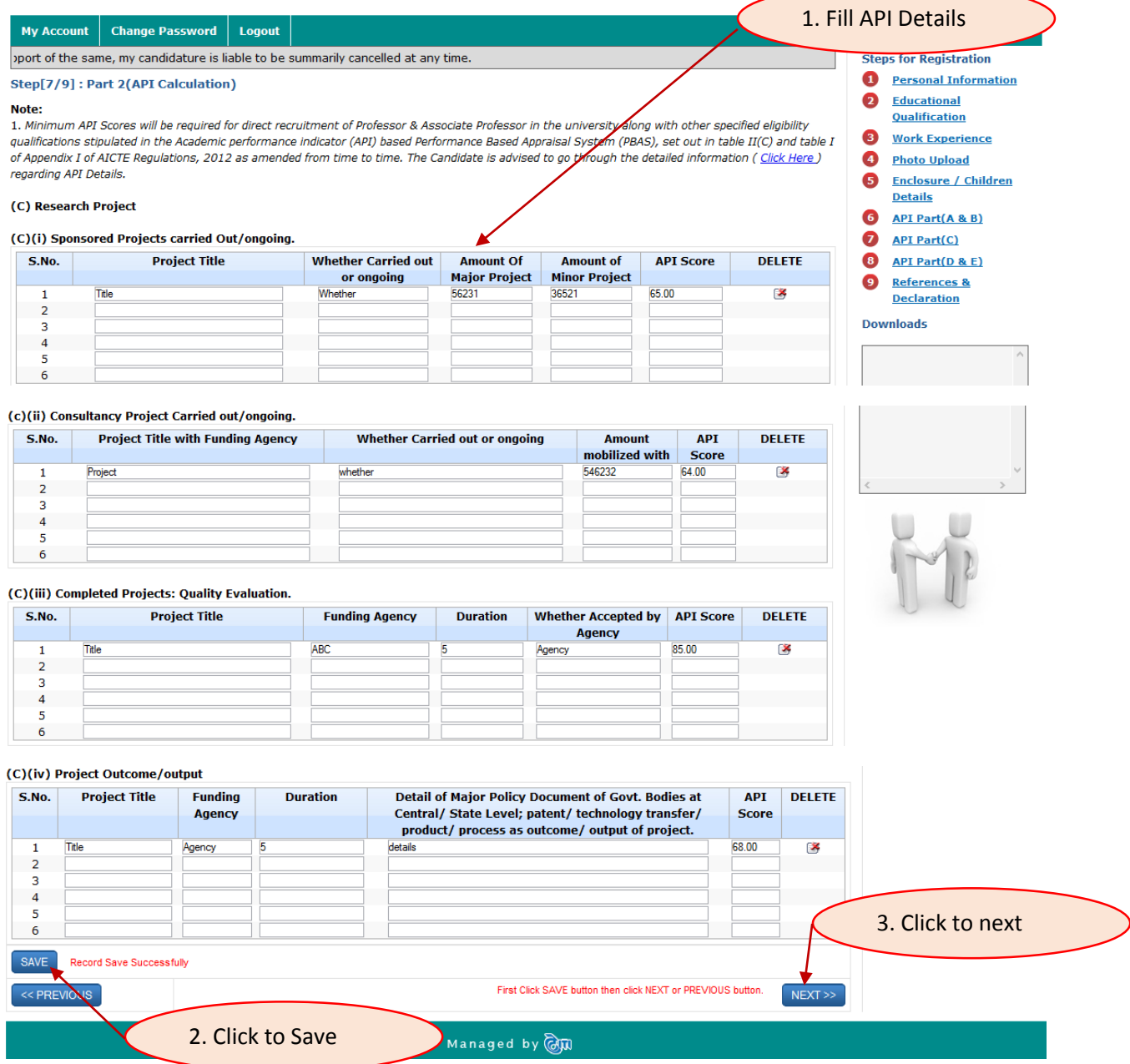

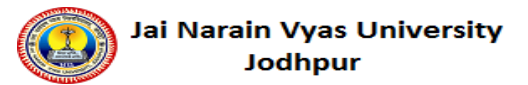

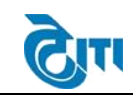

## **9. API Part (D&E)**

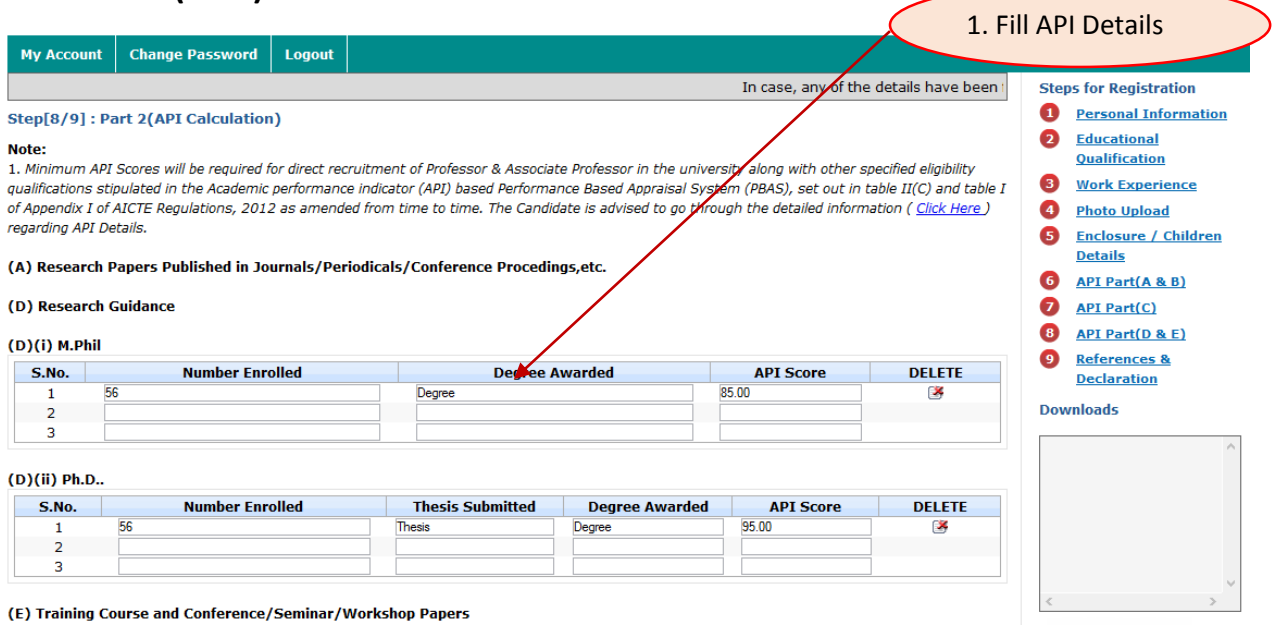

#### (E)(i) Refresher Courses, Methodology, Workshop, etc. (Maximum 30 Points)

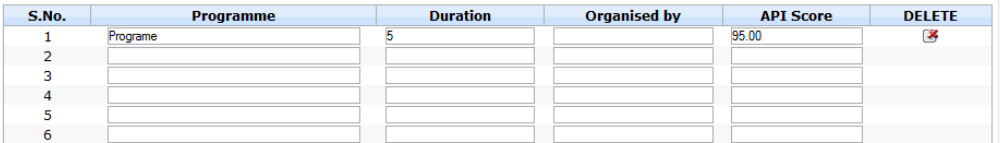

#### (E)(ii) Papers presented in Conferences, Seminars, Workshops, etc.

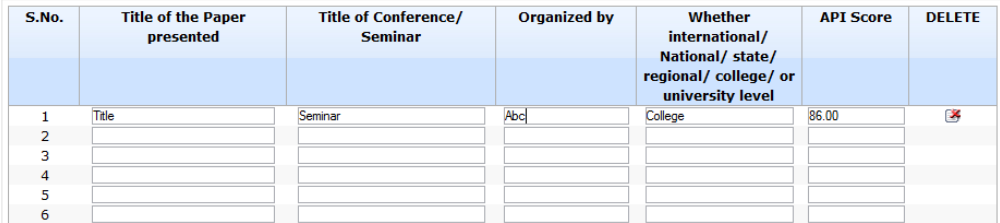

#### (E)(iv) Invited Lectures or presentations for conference/ symposia etc.

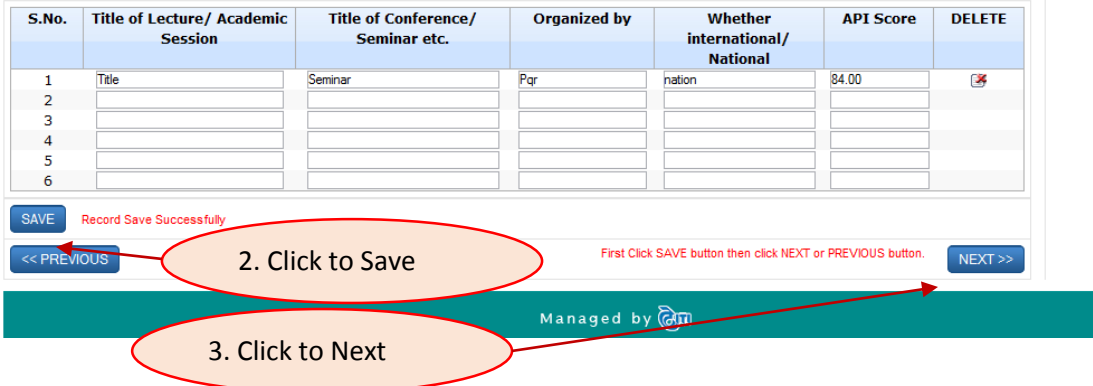

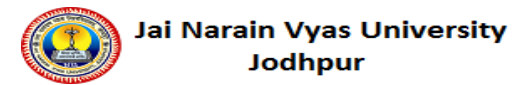

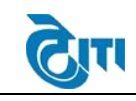

<u>and the second second</u>

**User Manual Document (Recruitment)**

l

### **10. References & Declaration**

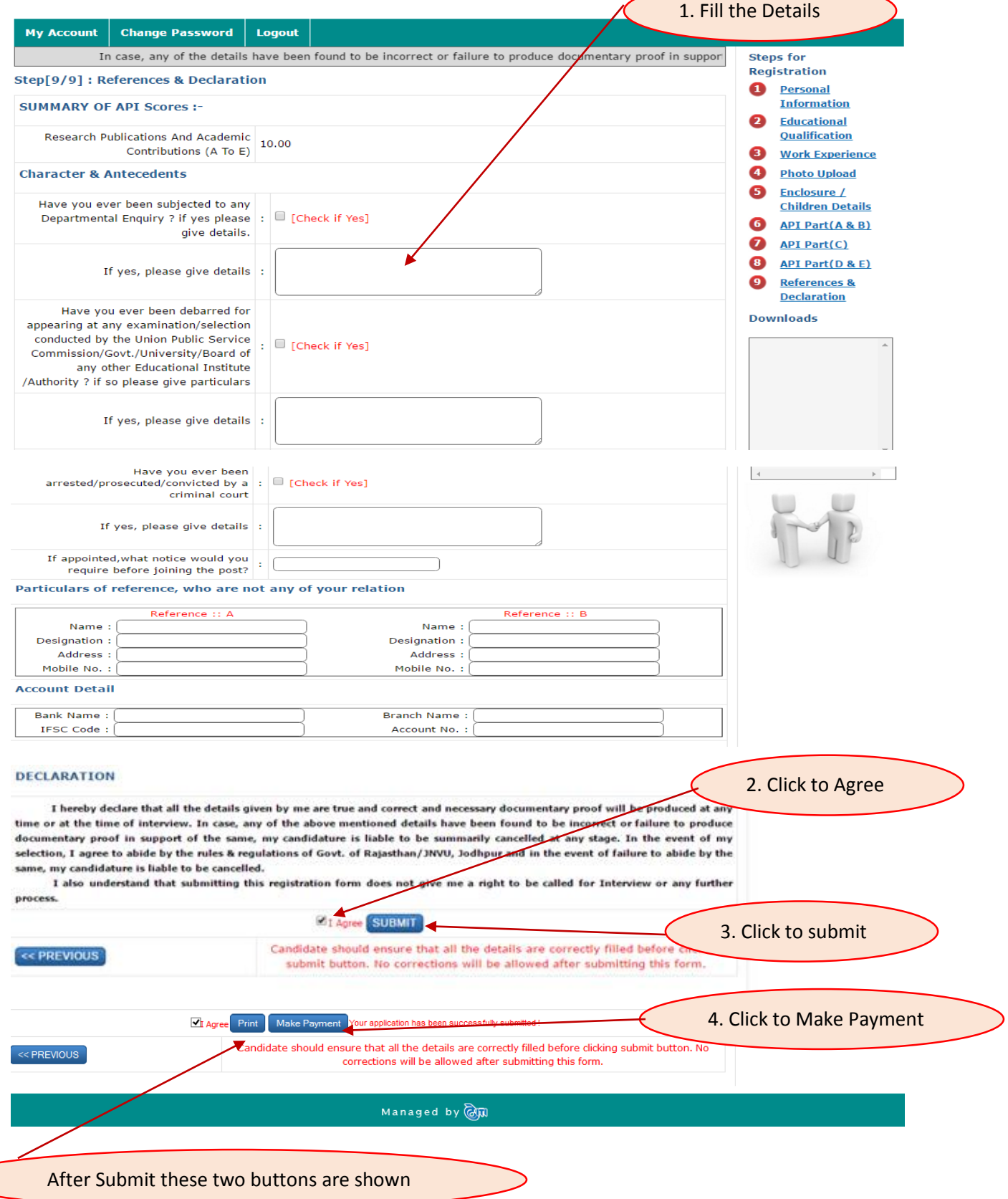

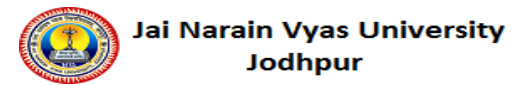

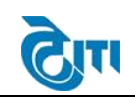

l

### **11. Payment**

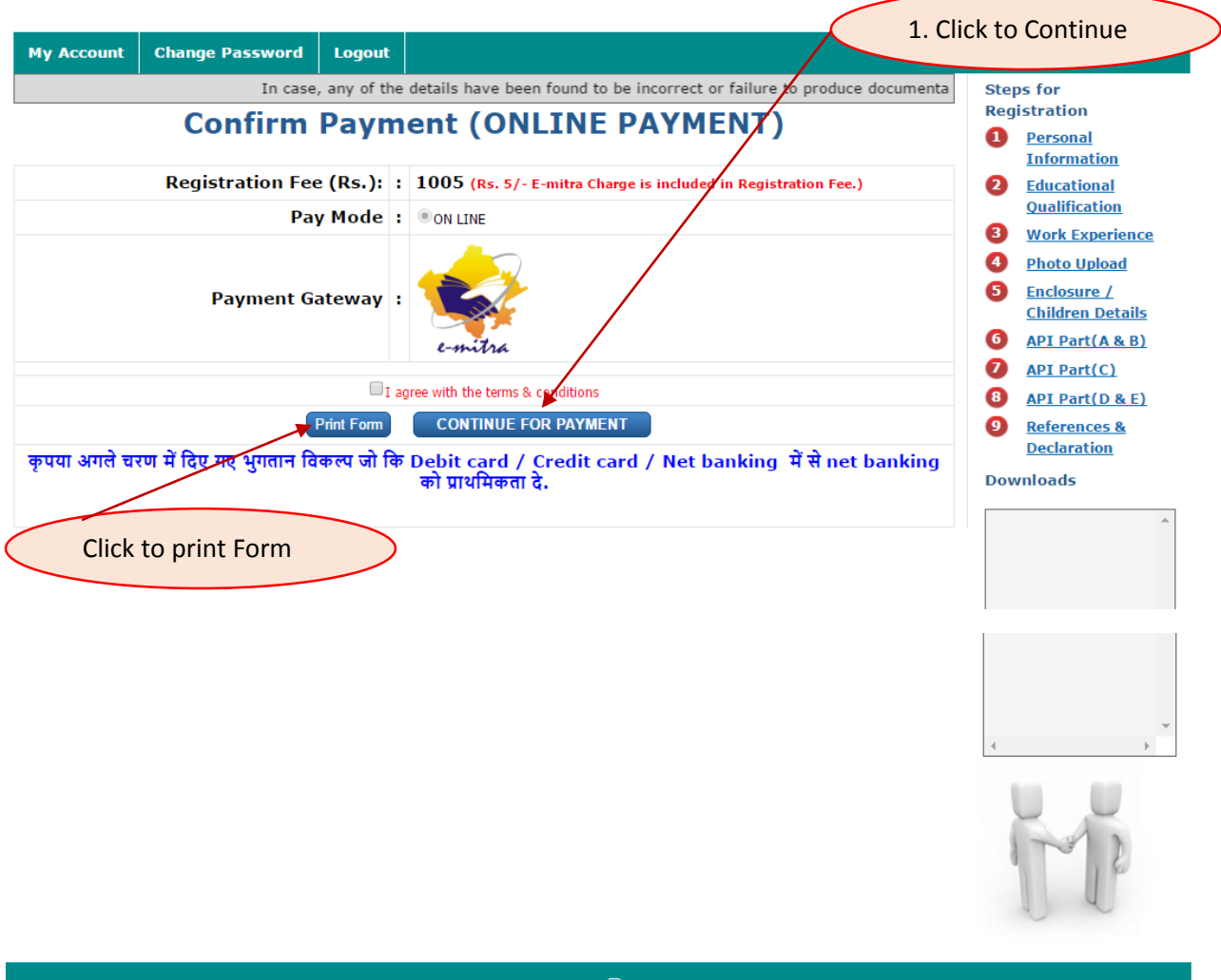

Managed by **@**00

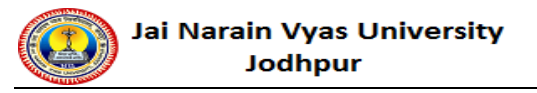

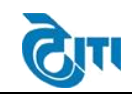

### **12. Payment Gateway**

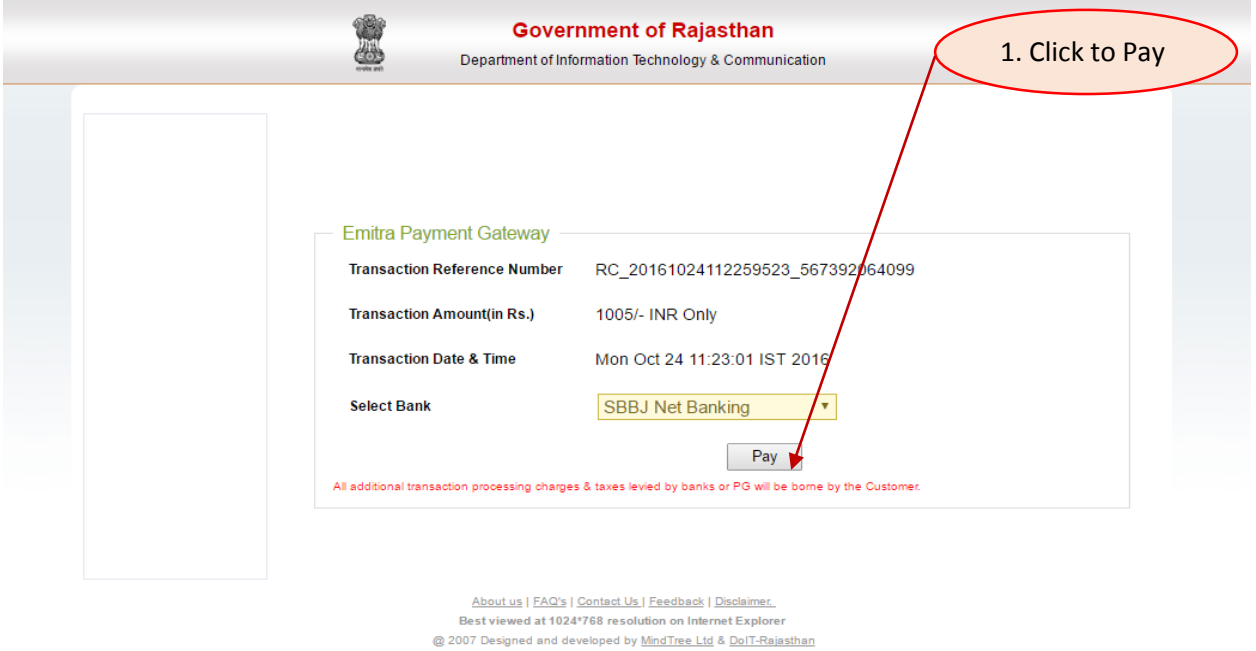

**13. Bank details**

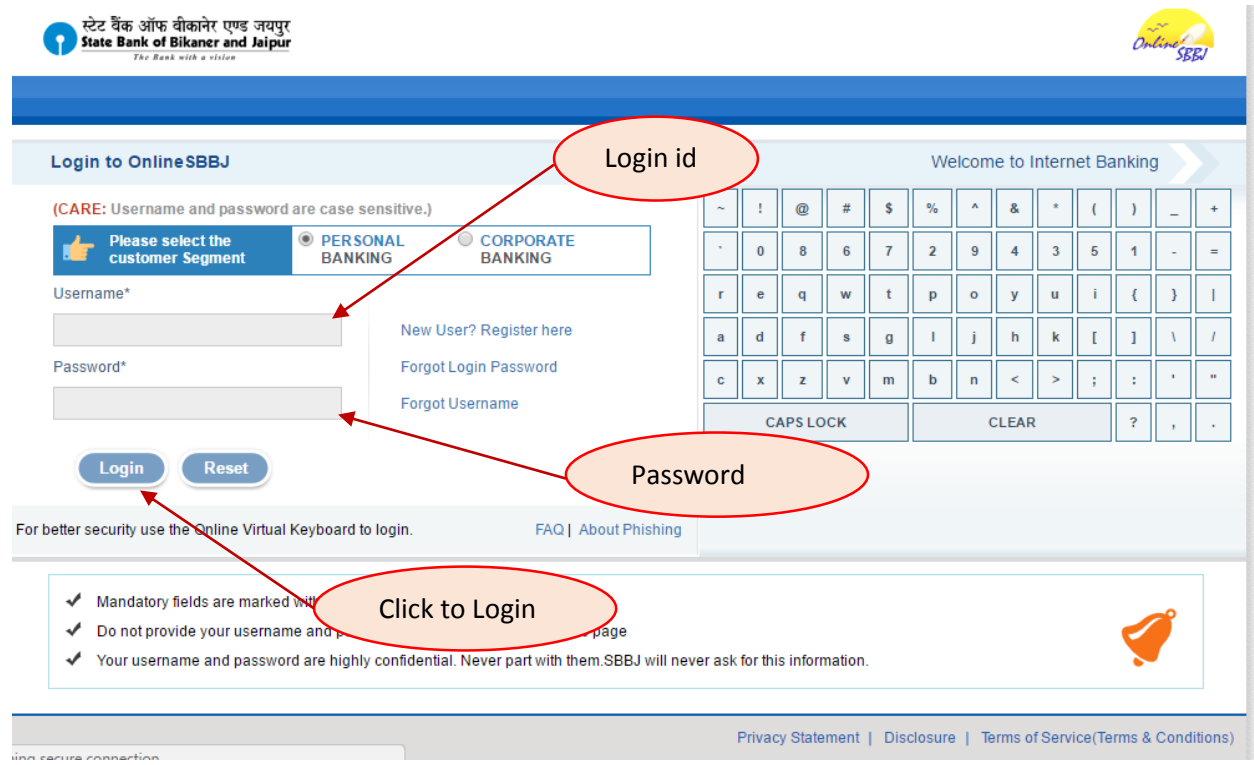